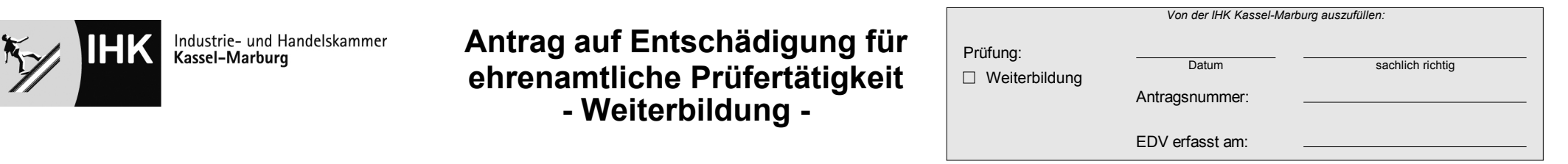

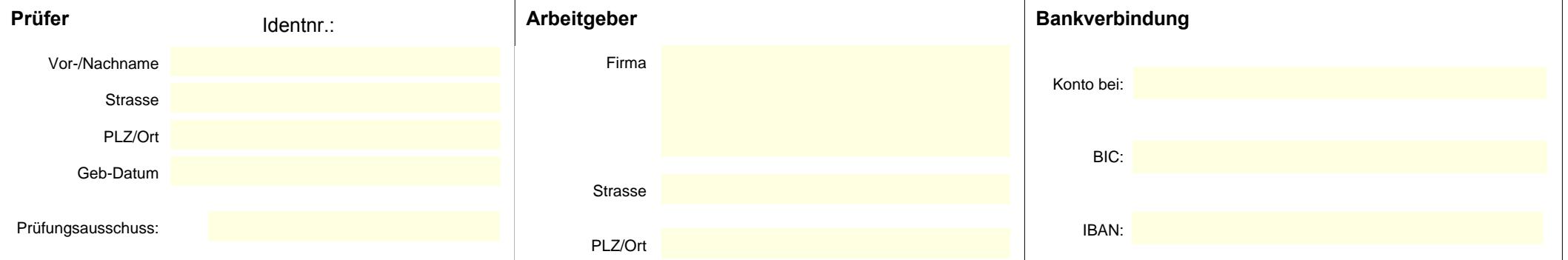

# **1) Zeitversäumnis:**

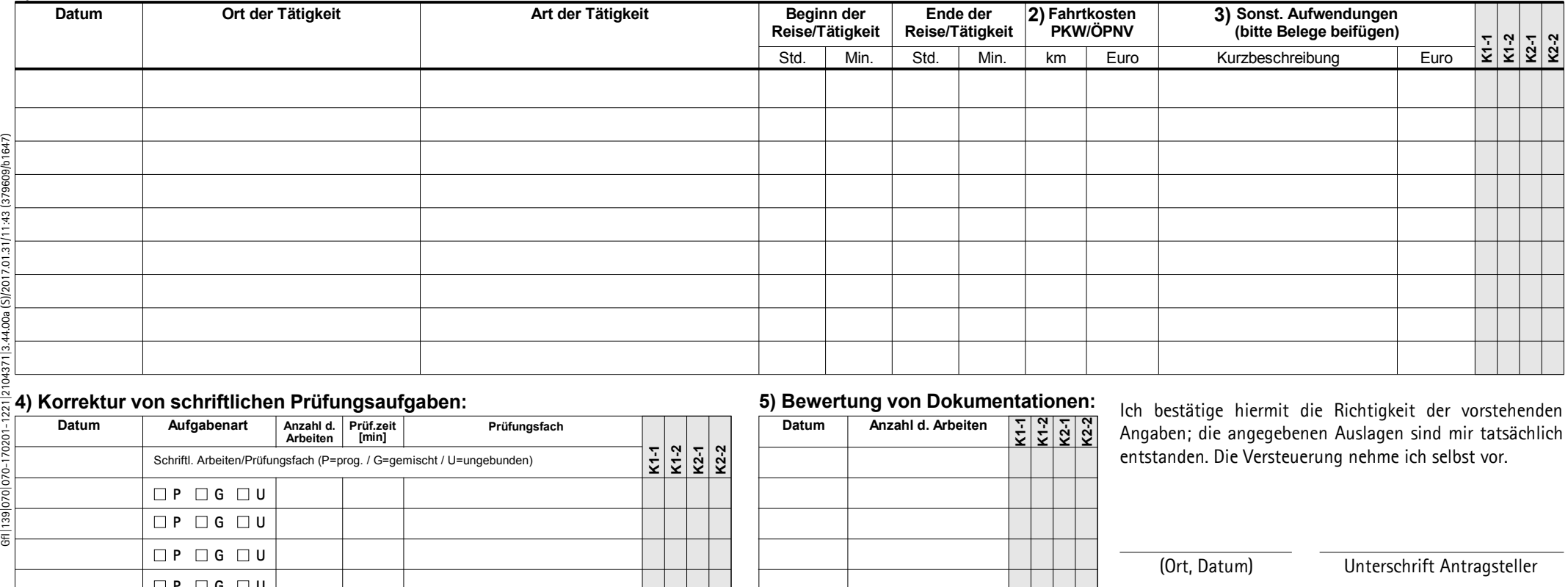

### $\frac{\overline{a}}{\overline{a}}$  4) Korrektur von schriftlichen Prüfungsaufgaben:<br> $\frac{a}{b}$  Datum | Aufgabenart | Anzahl d. | Prüf.zeit | **Datum Aufgabenart Anzahl d. Prüf.zeit Prüfungsfach Arbeiten [min]** 170201 **K1-1 K1-2 K2-1 K2-2** Schriftl. Arbeiten/Prüfungsfach (P=prog. / G=gemischt / U=ungebunden) 3fl 139 070 070-**DP DG**  $\Box$ **DP DG**  $\Box$  $\Box P$   $\Box G$   $\Box U$ **DP DG**  $\Box$

# **5) Bewertung von Dokumentationen:**

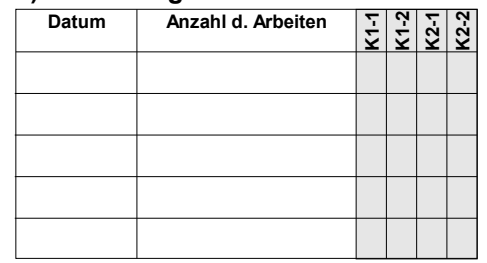

Ich bestätige hiermit die Richtigkeit der vorstehenden Angaben; die angegebenen Auslagen sind mir tatsächlich entstanden. Die Versteuerung nehme ich selbst vor.

**Graue Felder werden von der IHK Kassel-Marburg ausgefüllt**

Ein Anspruch auf Entschädigung für ehrenamtliche Prüfertätigkeit kann nur geltend gemacht werden, wenn das Abrechnungsformular zeitnah und innerhalb des laufenden Geschäftsjahres (jeweils 1.1. bis 31.12. eines Jahres) eing **in dem der Anspruch entstanden ist. Aufgrund der Vielzahl von Anträgen kann es zu Bearbeitungszeiten von bis zu 6 Wochen kommen. Beachten Sie bitte die Hinweise auf der Rückseite dieses Antrags.**

# **Richtlinien für die Berechnung der Prüferentschädigungen im Bereich Aus- und Weiterbildung der IHK Kassel-Marburg**

Die IHK Kassel-Marburg gewährt den ehrenamtlich tätigen Prüfern und Prüfungsaufsichten eine Entschädigung für Zeitversäumnis, Fahrkosten bzw. Wegegeld und Aufwand in sinngemäßer Anwendung der §§ 5 Abs. 1 und 2 Nr. 2, 6 und 16 des Justizvergütungsund -entschädigungsgesetzes (JVEG) in der jeweils geltenden Fassung. Die Entschädigung wird nur auf Antrag gewährt.

Die Entschädigungen werden wie folgt berechnet:

#### **1. Zeitversäumnis – einzutragen im Vordruck unter Ziffer 1)**

- a) Die Anwesenheitszeiten bei der Prüfung oder in Besprechungen und die Zeit für die Hin- und Rückfahrt werden mit
- 6,00 Euro je Stunde beglichen. Im Höchstfall werden pro Tag 10 Stunden vergütet. Die letzte angefangene Stunde wird voll gerechnet.
- b) Zeiten für Prüfungsvorbereitungen z. B. Aufgabenerstellung, Ausarbeitungen von Fragestellungen für Fachgespräche etc.<br>c) Bearbeitungszeiten für Zulassungsentscheidungen.
- c) Bearbeitungszeiten für Zulassungsentscheidungen.<br>d) Zeitaufwand für Stellungnahmen von Widersprücher
- Zeitaufwand für Stellungnahmen von Widersprüchen.
- e) Fahrtzeiten für den Transport von Prüfungsunterlagen.
- f) Teilnahme an von der IHK angebotenen Prüferschulungen.

# **2. Fahrkosten – einzutragen im Vordruck unter Ziffer 2)**

- a) Bei Benutzung öffentlicher Verkehrsmittel werden die entstandenen Fahrkosten ersetzt (Beleg erforderlich).<br>b) Bei Benutzung des eigenen Pkw (Kilometergeld) werden pro km 0.30 EUR angesetzt.
- b) Bei Benutzung des eigenen Pkw (Kilometergeld) werden pro km 0,30 EUR angesetzt.<br>c) Parkentgelte werden erstattet (Beleg erforderlich).
- Parkentgelte werden erstattet (Beleg erforderlich).

#### **3. Aufwandsentschädigung**

Ausschussmitglieder erhalten für die Zeit der Abwesenheit vom Wohnort/Arbeitsort aus Anlass der ehrenamtlichen Tätigkeit eine Aufwandsentschädigung (Tagegeld) von 14,00 € bei einer Abwesenheit von mehr als 8 Stunden.

#### **4. Bare Auslagen – einzutragen im Vordruck unter Ziffer 3)**

- a) Postalische Ausgaben bzw. Versandkosten (Beleg erforderlich).
- b) Sonstige Auslagen, die durch Ihre Prüfertätigkeit unvermeidbar entstanden sind (Beleg erforderlich).<br>c) Materialbeschaffung für die Durchführung von Prüfungen (Beleg erforderlich).
- Materialbeschaffung für die Durchführung von Prüfungen (Beleg erforderlich).

#### **5. Korrektur der schriftlichen Prüfungsaufgaben:**

#### **A) Einzelkorrektur/Zweitkorrektur – einzutragen im Vordruck unter Ziffer 4)**

Jeder Prüfer erhält in Anlehnung an die Bundesmehrarbeitsvergütungsverordnung (BMVergV) für die Korrektur eines vollständigen Aufgabensatzes (vollständig = eigenständige Korrektur aller Prüfungsaufgaben innerhalb eines Aufgabensatzes) jeweils

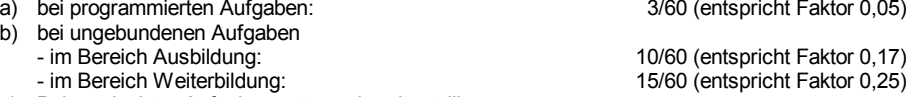

c) Bei gemischten Aufgaben entsprechend anteilig

vom gültigen Stundensatz\*. Die Grundlage für die Ermittlung des Stundensatzes ergibt sich aus dem in der Bundesmehrarbeitsvergütungsverordnung (BMVergV) in § 4 für die Besoldungsgruppen A13-A16 gemeinsam genannten Vergütungssatz, aufgerundet auf den nächsten vollen Euro-Betrag\*. Die Höhe der Entschädigung errechnet sich durch die Multiplikation der Vorgabezeit/Prüfungszeit des Prüfungsfaches in Stunden mit dem Faktor (siehe oben unter a) bis c)) und dem Stundensatz\*. \* (z. Zt. 30,00 Euro)

#### **Berechnung der Entschädigung**

Zur Ermittlung der Höhe der Entschädigung pro Aufgabensatz sind folgende 3 Faktoren miteinander zu multiplizieren:

- **T =** Prüfungszeit des Prüfungsfaches in Stunden [h].
- **F =** Faktor für den jeweiligen Aufgabentyp bzw. Bereich (Ausbildung/Weiterbildung)
- wie unter a), b) und c) dargestellt.
- **S =** Aktueller Stundensatz (gem. BMVergV) in EUR pro Stunde [€/h].

Entschädigung [€] = S [€/h] x T [h] x F

#### **B) Korrektur Prüfersitzungen – einzutragen im Vordruck unter Ziffer 1)**

Für die Korrektur von schriftlichen Prüfungsleistungen bei Prüfersitzungen werden alle teilnehmenden Prüfer nach Zeitversäumnis (6,00 Euro pro Stunde) entschädigt.

#### **6. Bewertung von Dokumentationen – einzutragen im Vordruck unter Ziffer 5)**

Die Bewertung von Dokumentationen wird auf Grundlage des § 16 JVEG (Zeitversäumnis) pauschal entschädigt. Für den Bereich Prüfungen Ausbildung ergibt sich eine pauschale Vergütung pro Dokumentation von 15,00 €. (Das 2,5-fache des Stundensatzes für Zeitversäumnis gem. § 16 JVEG). Für den Bereich Prüfungen Weiterbildung ergibt sich eine pauschale Vergütung pro Dokumentation von 30,00 €. (Das 5-fache des Stundensatzes für Zeitversäumnis gem. § 16 JVEG).

Weitere Informationen können Sie einsehen unter www.ihk-kassel.de